## **2019 PEAKS student reports: A student will only have a test PDF report if they participated in the Spring 2019 assessment**

- some students will have both "ELA/Math" and "Science"
- some students will have just "ELA/Math"
- some students won't have any assessments

## Steps:

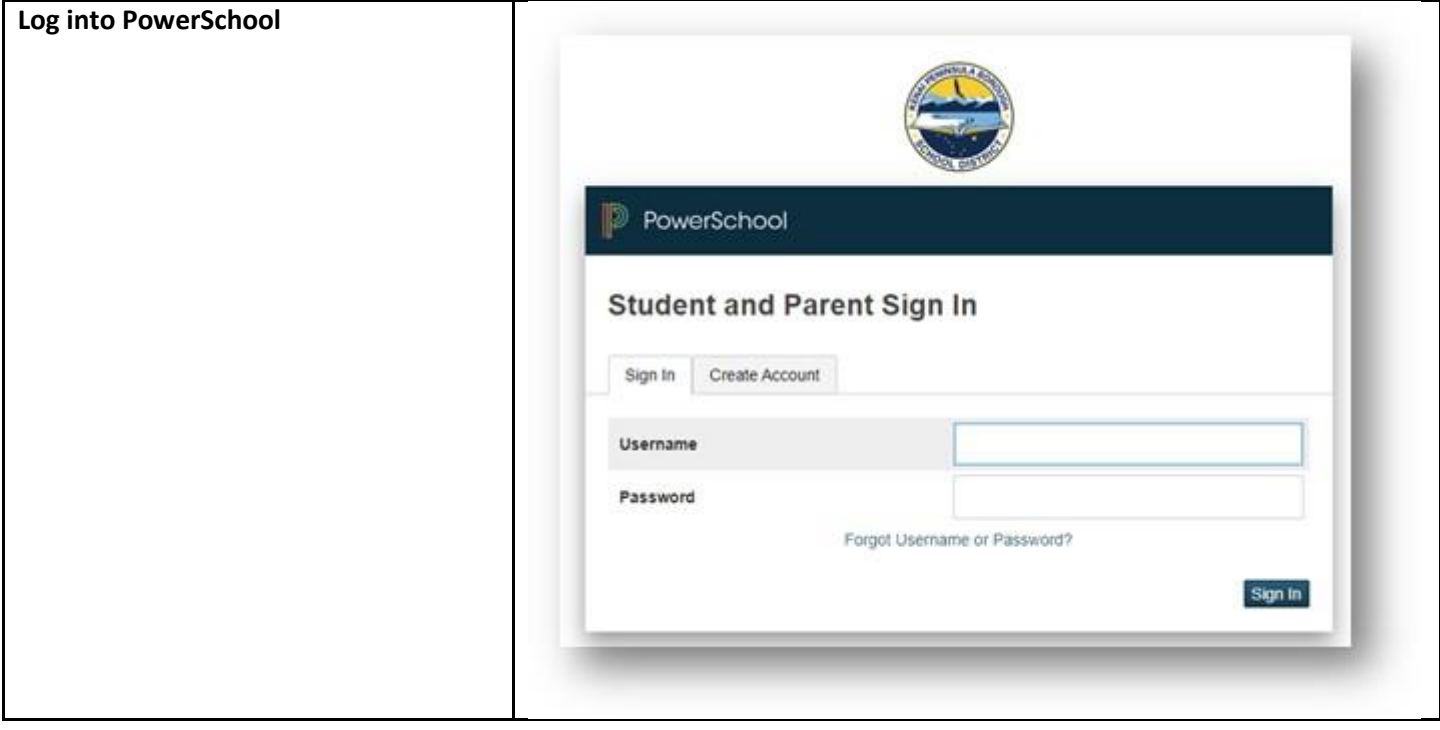

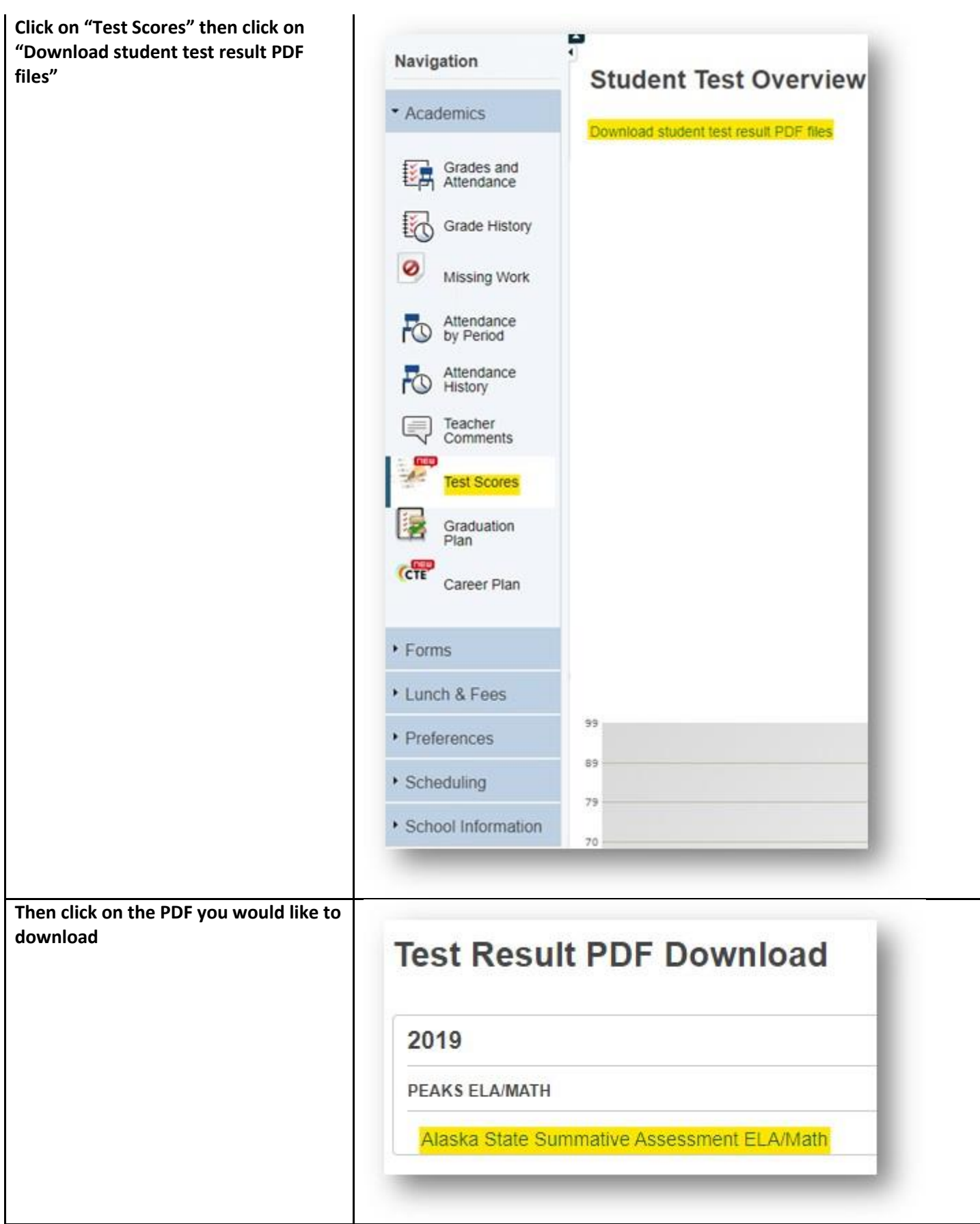